#### Architecture of the CORBA Component Model

POA Interfaces

#### POA Features

- **Provide unique programming interface for servant development across** implementations and languages
- Provide support for transparent activation of objects
- Allow a single servant to support multiple object identities simultaneously
- **EXTER Allow multiple distinct instances of the POA to exist in one server**
- ß Provide support for transient objects with minimal programming effort and overhead
- **•** Provide support for implicit activation of servants with POA-allocated object ids
- Allow object implementations to be maximally responsible for an objects behaviour.
- **•** Provide an extensible mechanism for associating policy information with objects implemented in a POA.
- **Allow programmers to construct object implementations that inherit from static** skeleton classes, generated by IDL compilers, or a DSI implementation

#### POA Creation

- **Standard policies** 
	- Thread policy: ORB\_CTRL\_MODEL
	- Lifespan policy: TRANSIENT
	- Object Id Uniqueness Policy: UNIQUE\_ID
	- Id Assignment Policy: SYSTEM\_ID
	- Servant Retention Policy: RETAIN
	- Request Processing Policy: USE\_ACTIVE\_OBJECT\_MAP\_ONLY
- Used for RootPOA, and as the default for new POAs

#### Reference Creation

- Create reference not associated with a servant:
	- create\_reference, create\_reference\_with\_id
- **BED Associate a servant with an object reference** 
	- activate\_object, activate\_object\_with\_id
	- Use id\_to\_reference, servant\_to\_reference to obtain object reference
- Perform implicit activation
	- according to language mapping
	- Use servant\_to\_reference

# Object Activation

- Reference may be associated with a servant (active) or not (inactive)
- RETAIN policy: activated objects are added to active object map
	- Objects get explicitly activated through activate\_object[\_with\_id]
	- Objects get automatically activated through servant manager added by set\_servant\_manager
	- USE\_DEFAULT\_SERVANT policy: Objects get automatically associated with the default servant
- NON\_RETAIN
	- Objects active only during the request
	- Activation occurs through the servant manager, or with the default servant
- If no object can be activated for a request: OBJECT\_NOT\_EXIST
	- If there should be a servant manager but is none: OBJ\_ADAPTER

# Implicit Activation

- **EXECTIVATION policy requires SYSTEM\_ID and RETAIN policies**
- **Interface of servant is determined from skeleton, or \_primary\_interface of** DynamicImplementation
- **Implicit activation happens through servant\_to\_reference, servant\_to\_id, or**  $_$ this (C++, Java)
- UNIQUE\_ID: only inactive servants are activated
	- Otherwise, the active object is returned
- **NULTIPLE\_ID: implicit activation always creates a new reference** 
	- Language-mapping specific: \_this returns "current" object if invoked in the context of an operation implementation

# Multi-Threading

- Explicit main loop: ORB operations
	- work\_pending, perform\_work, run, shutdown
- Threading models:
	- Single-threaded: POA is thread-unaware
	- ORB-controlled: ORB creates and terminates threads at will
	- Main thread: All POAs with that policy have their events processed in the same (main) thread
- All interfaces are defined in PortableServer
	- CORBA 2.6: All interfaces are local
- $\blacksquare$  POA
- **POAManager**
- **ServantManager**
- ServantActivator
- **ServantLocator**
- **AdapterActivator**
- Current
- Policy interfaces:
	- ThreadPolicy
	- **LifespanPolicy**
	- IdUniquenessPolicy
	- IdAssignmentPolicy
	- ImplicitActivationPolicy
	- ServantRetentionPolicy
	- RequestProcessingPolicy
- PortableServer::Servant is a native type

# POAManager

```
local interface POAManager {
   exception AdapterInactive{};
   enum State {HOLDING, ACTIVE, DISCARDING, INACTIVE};
   void activate()
                 raises(AdapterInactive);
   void hold_requests(
        in boolean wait_for_completion)
                 raises(AdapterInactive);
   void discard_requests(
        in boolean wait_for_completion)
                 raises(AdapterInactive);
   void deactivate(
        in boolean etherealize_objects,
        in boolean wait_for_completion)
                 raises(AdapterInactive);
   State get_state();
};
```
#### AdapterActivator

- Implemented by application
- Used to activate unknown adapters
- **EXECUTE:** Associated with POAs
- **local interface AdapterActivator {**

```
boolean unknown_adapter(
      in POA parent,
      in string name);
};
```
# Servant Managers

- **E** Implemented by application
- **EXECUTE:** Associated with POAs of appropriate policy
- Activate objects on demand
- **E** Managers can raise **ForwardRequest** exception
- $\blacksquare$  Two kinds
	- Activators: activate objects which get put into AOM
		- Used with RFTAIN
		- Typically dispose etherealized servants
	- Locators: activate objects for the period of a single call
		- Used with NON\_RETAIN
		- Typically cache servants across multiple invocations
- Base interface: ServantManager

#### **local interface ServantManager{ };**

#### Servant Activators

**local interface ServantActivator : ServantManager { Servant incarnate ( in ObjectId oid, in POA adapter) raises (ForwardRequest); void etherealize ( in ObjectId oid, in POA adapter, in Servant serv, in boolean cleanup\_in\_progress, in boolean remaining\_activations); };**

# Servant Activators (2)

- **E** Invocations to incarnate and etherealize are serialized and mutually exclusive
- Incarnations cannot overlap
- Etherealization may take time until all requests complete
- **Invoking new request on an object that is being etherealizeds:** 
	- Requests are blocked or rejected

#### Servant Locators

```
local interface ServantLocator : ServantManager {
  native Cookie;
  Servant preinvoke(
       in ObjectId oid,
       in POA adapter,
       in CORBA::Identifier operation,
       out Cookie the_cookie)
               raises (ForwardRequest);
  void postinvoke(
       in ObjectId oid,
       in POA adapter,
       in CORBA::Identifier operation,
       in Cookie the_cookie,
       in Servant the_servant);
```
## Servant Locators (2)

- One pair of preinvoke/postinvoke per request
- No serialization:
	- Locator can use Cookie to match preinvoke and postinvoke

#### POA Policies

- ß Policy objects: represent configuration information
- $\blacksquare$  Policy type, policy value
	- Generic ORB operation to create policy objects
	- POA-specific operations to create POA policies
- **Example: Thread policies**

**}**

```
const CORBA::PolicyType THREAD_POLICY_ID = 16;
```

```
enum ThreadPolicyValue {
```

```
ORB CTRL MODEL, SINGLE THREAD MODEL, MAIN THREAD MODEL
};
local interface ThreadPolicy : CORBA::Policy {
    readonly attribute ThreadPolicyValue value;
};
interface POA { // ...
    ThreadPolicy create_thread_policy(
            in ThreadPolicyValue value);
```
# Lifespan Policy

- **FRANSIENT: Objects cannot outlive the POA** 
	- Requests received after POAManager is deactivated receive OBJECT\_NOT\_EXIST
- PERSISTENT: Objects exist independent from POA
	- Typically combined with USER\_ID policy, and perhaps servant manager
	- For SYSTEM\_ID POAs, proprietary mechanisms might be used

# **IdUniquenessPolicy**

- UNIQUE\_ID: active servants support only one object id
- MULTIPLE\_ID: a servant may be associated with more than one object id
	- Meaningless in combination with NON\_RETAIN

# IdAssignmentPolicy

- USER\_ID: object Ids created by application
- SYSTEM\_ID: object Ids created by POA

# **ServantRetentionPolicy**

- RETAIN: activated servants are put into AOM
- NON\_RETAIN: objects are etherealized at the end of the request.
	- Requires either USE\_DEFAULT\_SERVANT or USE\_SERVANT\_MANAGER

# RequestProcessingPolicy

- ß USE\_ACTIVE\_OBJECT\_MAP\_ONLY: objects not found in the AOM don't exist
- USE\_DEFAULT\_SERVANT: Objects not found in the AOM are associated with the default servant
	- Need to invoke set\_servant
	- Requires MULTIPLE\_ID policy
- **USE SERVANT MANAGER:** 
	- NON\_RETAIN: Need to set servant locator
	- RETAIN: Need to set servant activator

## **ImplicitActivationPolicy**

- **IMPLICIT\_ACTIVATION: support implicit activation** – Requires SYSTEM\_ID and RETAIN
- NO\_IMPLICIT\_ACTIVATION: implicit activation is not supported

#### POA Interface: Exceptions

**local interface POA {**

**exception AdapterAlreadyExists {};**

**exception AdapterNonExistent {};**

**exception InvalidPolicy {unsigned short index;};**

**exception NoServant {};**

**exception ObjectAlreadyActive {};**

**exception ObjectNotActive {};**

**exception ServantAlreadyActive {};**

**exception ServantNotActive {};**

**exception WrongAdapter {};**

**exception WrongPolicy {};**

## POA Interface: POA Creation and **Destruction**

**POA create\_POA( in string adapter\_name, in POAManager a\_POAManager, in CORBA::PolicyList policies) raises (AdapterAlreadyExists, InvalidPolicy); POA find\_POA( in string adapter\_name, in boolean activate\_it) raises (AdapterNonExistent); void destroy( in boolean etherealize\_objects, in boolean wait\_for\_completion);**

## POA Interface: Policy Creation

**ThreadPolicy create\_thread\_policy(in ThreadPolicyValue value); LifespanPolicy create\_lifespan\_policy(in LifespanPolicyValue value); IdUniquenessPolicy create\_id\_uniqueness\_policy( in IdUniquenessPolicyValue value); IdAssignmentPolicy create\_id\_assignment\_policy( in IdAssignmentPolicyValue value); ImplicitActivationPolicy create\_implicit\_activation\_policy( in ImplicitActivationPolicyValue value); ServantRetentionPolicy create\_servant\_retention\_policy(**

**in ServantRetentionPolicyValue value);**

**RequestProcessingPolicy create\_request\_processing\_policy(**

**in RequestProcessingPolicyValue value);**

#### POA Interface: Attributes

**readonly attribute string the\_name; readonly attribute POA the\_parent; readonly attribute POAList the\_children; readonly attribute POAManager the\_POAManager; attribute AdapterActivator the\_activator;**

#### POA Interface: Servant Managers

**ServantManager get\_servant\_manager() raises (WrongPolicy); void set\_servant\_manager( in ServantManager imgr) raises (WrongPolicy);**

#### POA Interface: Default Servants

**Servant get\_servant() raises (NoServant, WrongPolicy); void set\_servant(in Servant p\_servant) raises (WrongPolicy);**

## POA Interface: Activation and Deactivation

**ObjectId activate\_object( in Servant p\_servant) raises (ServantAlreadyActive, WrongPolicy); void activate\_object\_with\_id( in ObjectId id, in Servant p\_servant) raises ( ServantAlreadyActive, ObjectAlreadyActive, WrongPolicy); void deactivate\_object( in ObjectId oid) raises (ObjectNotActive, WrongPolicy);**

#### POA Interface: Reference Creation

**Object create\_reference ( in CORBA::RepositoryId intf) raises (WrongPolicy); Object create\_reference\_with\_id ( in ObjectId oid, in CORBA::RepositoryId intf );**

## POA Interface: Identity Mapping

**ObjectId servant\_to\_id(in Servant p\_servant) raises (ServantNotActive, WrongPolicy); Object servant\_to\_reference(in Servant p\_servant) raises (ServantNotActive, WrongPolicy); Servant reference\_to\_servant(in Object reference) raises(ObjectNotActive, WrongAdapter, WrongPolicy); ObjectId reference\_to\_id(in Object reference) raises (WrongAdapter, WrongPolicy); Servant id\_to\_servant(in ObjectId oid) raises (ObjectNotActive, WrongPolicy); Object id\_to\_reference(in ObjectId oid) raises (ObjectNotActive, WrongPolicy); readonly attribute CORBA::OctetSeq id;**

#### POACurrent

- Current objects: Thread-local
- **EXECUTE: Initial reference: "POACurrent"**
- **Determines object reference of current operation**
- **local interface Current : CORBA::Current {**

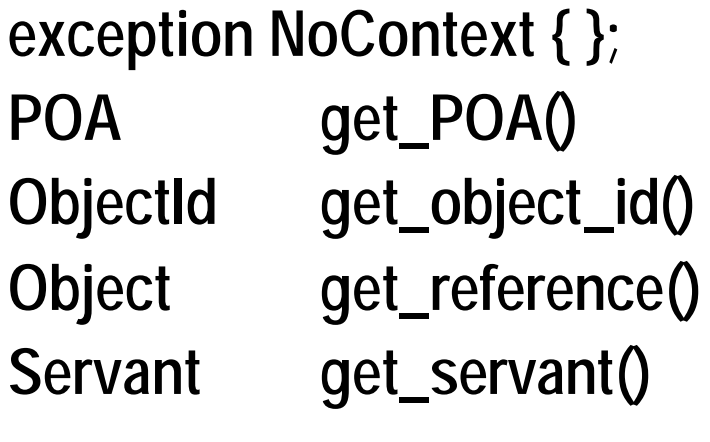

**};**

 $\mathsf{raise}(\mathbb{C})$  **(NoContext)**;  $r$ aises (NoContext);  $raise(1)$  raises(NoContext);  $raise(6)$  **raises(NoContext)**;